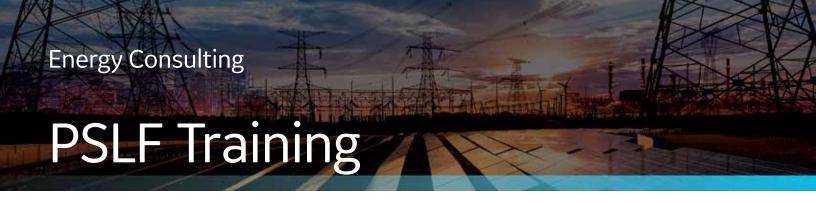

# PSLF Fundamentals and Mechanics of Steady-State Analysis

(5 day Class - 25 Training Hours)

# **Training objectives:**

Students will create a small power system case from scratch and will run a mini-study on this sample study system using the GE PSLF Program while learning the basics of the program.

# The course is intended for:

This class is intended for engineers.

# **Main features:**

#### **Setting Up PSLF**

- · Overview of the PSLF Program
- · PSLF Directories and Organization
- · PSLF Initialization
- PSLF Interface
- PSLF Parameters
- · Location and availability of manuals
- · Loading and saving a power flow case
- PSLF Support

## **Getting Started with PSLF**

- Review of the per unit system
- · Modeling a bus
- Modeling a load including ZIP load modeling
- Modeling a generator, including regulation factors
- · Modeling a transmission line
- · Modeling a transformer
- · Build and solve a case

# **Managing the Database**

- Using Case information
- · Accessing Data Tables (Grids)
- Filtering, Sorting Data
- · Addition and Deletion of Records
- Editing Records via Table and Record editors
- The Autoscan feature and its uses
- · Introduction to Draw

#### **Advanced Equipment Modeling**

- Jumper connections
- Voltage control devices
  - LTC
  - · Fixed and switched shunt
  - SVD
- Power plant reactive capability
- · Power plant control modeling
- Node breaker model
- · Renewable plant modeling

For more information visit: www.geenergyconsulting.com

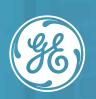

Positive Sequence Load Flow Training | PSLF

#### **One Line Graphics**

- · Develop a drawing
  - o Drag and Drop
  - Auto addition
- · Other available features

## **Interpreting the Power Flow Solution**

- · Importance of power flow analysis
- Time frame of interest
- · Import/export cases
- Identification /correction of convergence issues
- · Base case data correction

## **Reports and Utilities**

- · Tabulated results
- · How to generate reports
- · Case differences
- · Incremental difference tool
- Scaling load/generation
- · Network equivalence
- · Introduction to short circuit
- Introduction to dynamics

# **Program Automation with Scripts**

- In built Editor or External
- EPCL -- a brief introduction
- Development of an EPCL Program
- · Accessing and changing case data
- Python -- a very brief introduction

## Contingency Analysis using SSTools/ProvisoHD

- · Thermal analysis
- Voltage analysis
- Static voltage stability analysis
- · Transfer limit analysis
- Using ProvisoHD

# **Recommended prior knowledge:**

Background in power systems analysis, Bachelor's degree in electrical engineering orequivalent experience, Knowledge of a text editor such as Textpad, Familiarity with Microsoft®; Windows®.

Note: The course is held in English. Class subject to change. Class times are 9 am - 2 pm, Pacific time.

For more information visit: www.geenergyconsulting.com

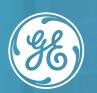

Positive Sequence Load Flow Training | PSLF